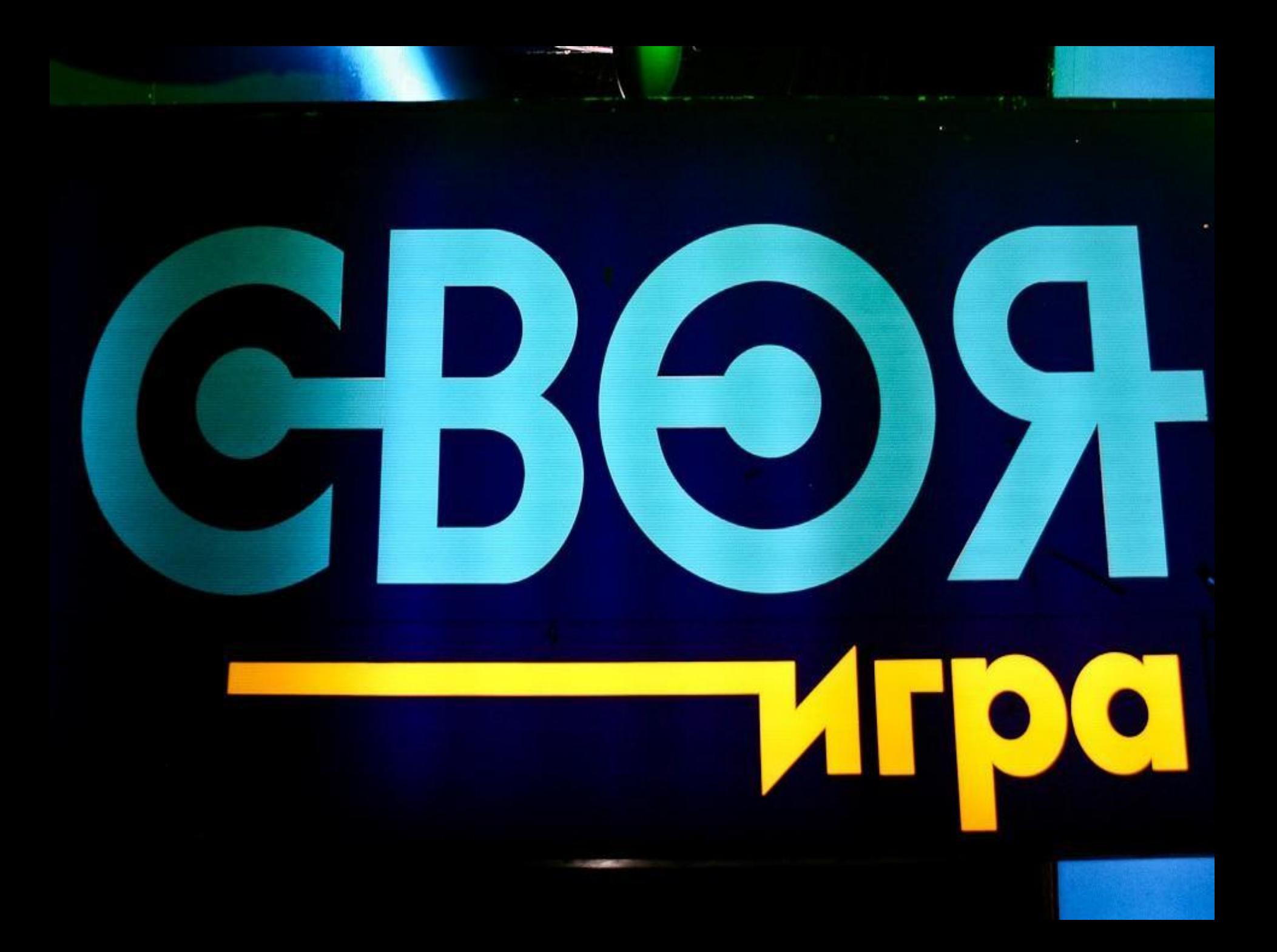

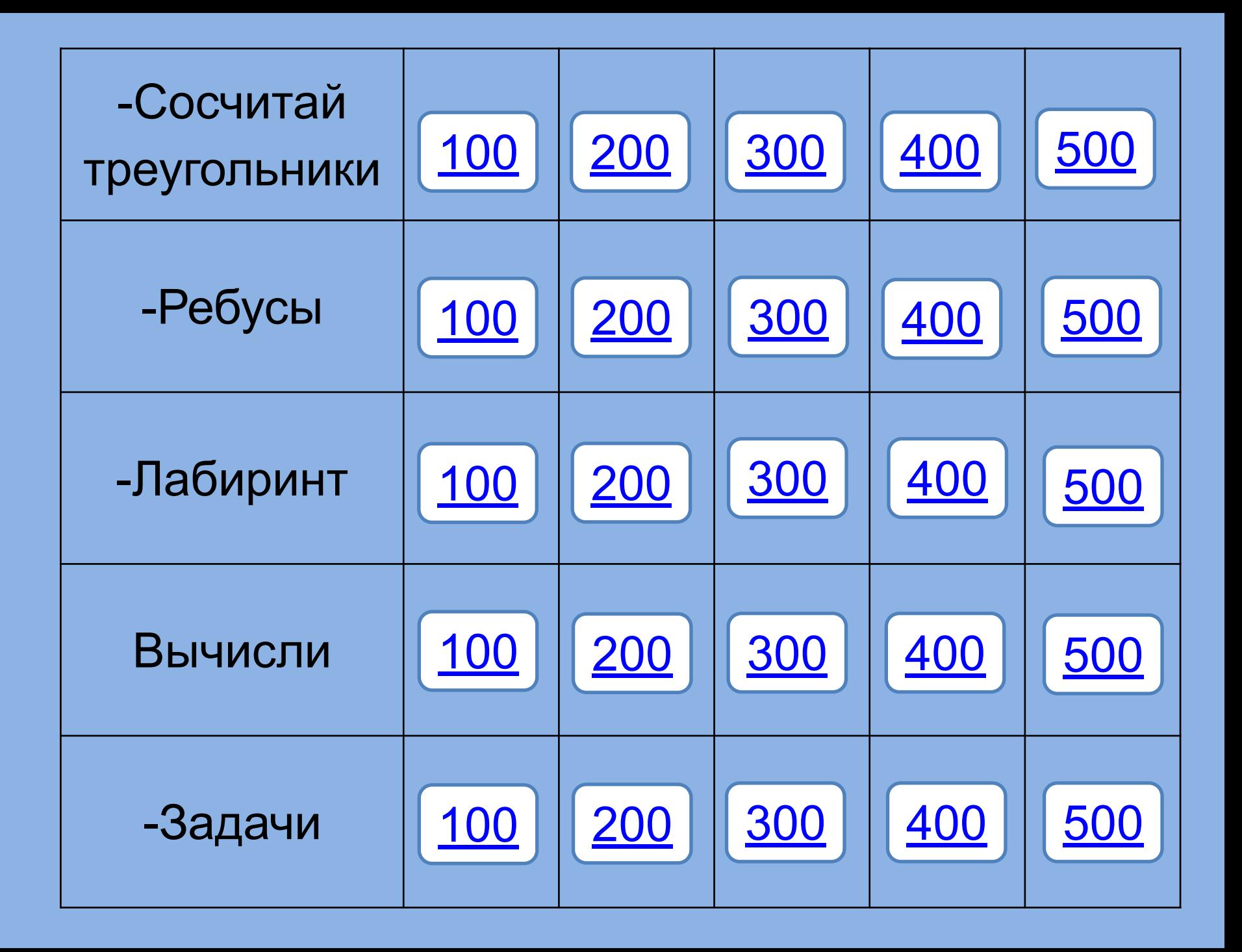

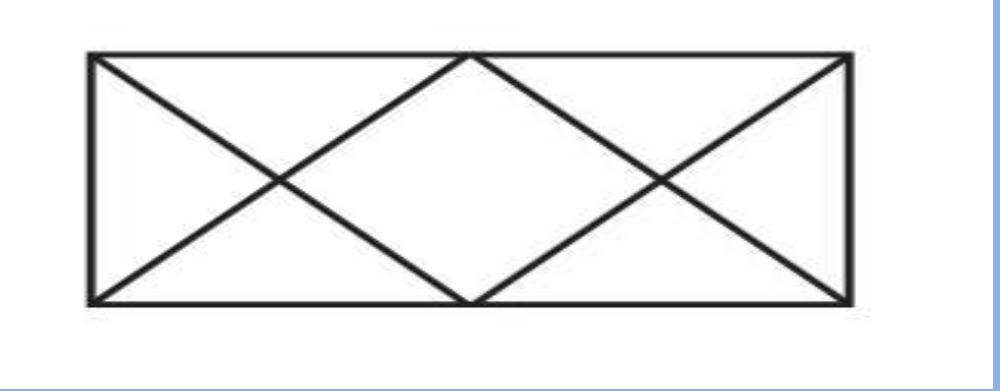

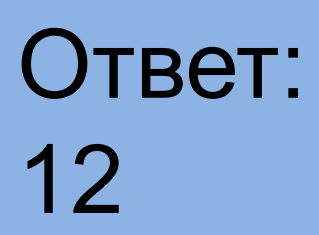

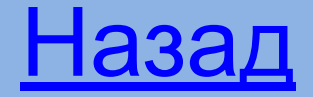

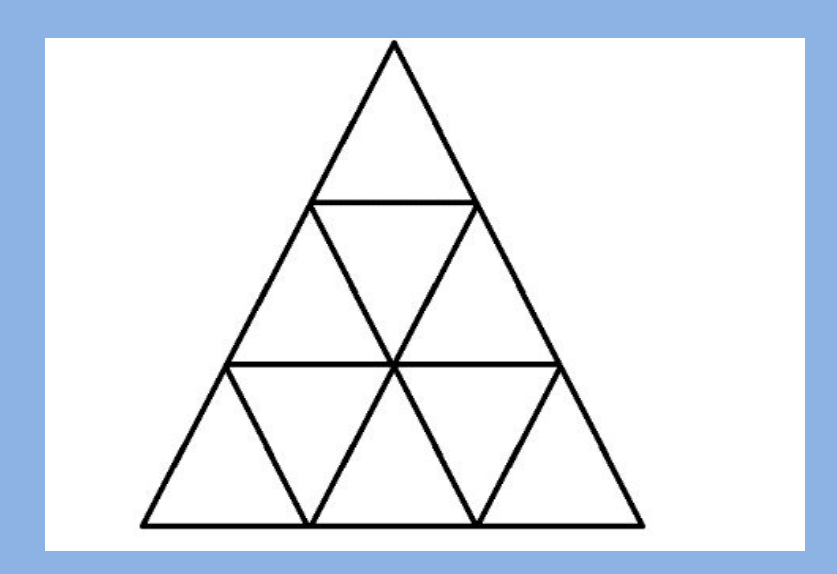

#### Ответ: 13

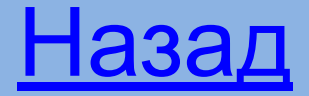

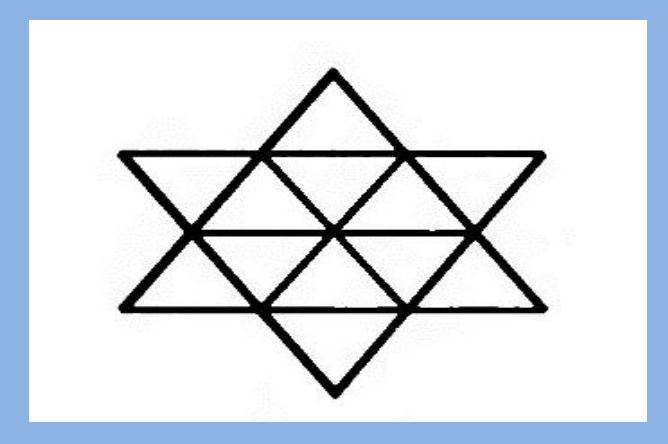

#### Ответ: 20

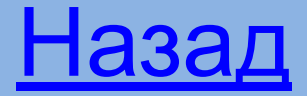

#### Станция «Историческая»

В русском языке слово «дробь» появилось в VIII веке, оно происходило от глагола «дробить» – разбивать на части, ломать. В первых учебниках математики (в XVII веке) дроби так и назывались – «ломаные числа». У других народов название дроби также связано с глаголами «дробить», «разбивать», «раздроблять».

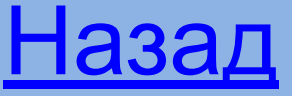

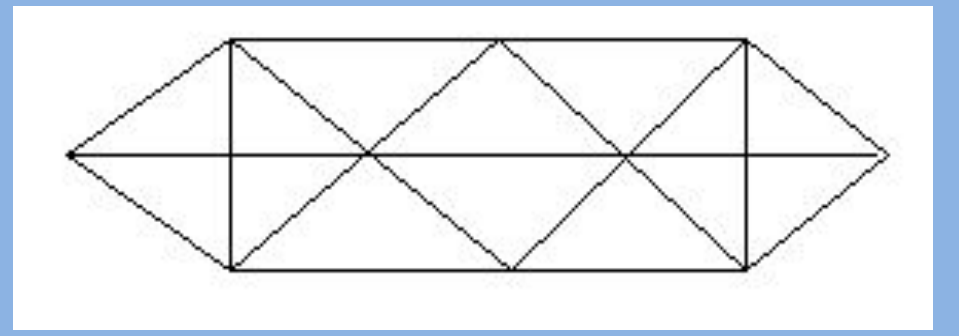

#### Ответ: 28

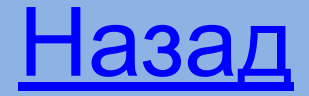

## Ребусы 100

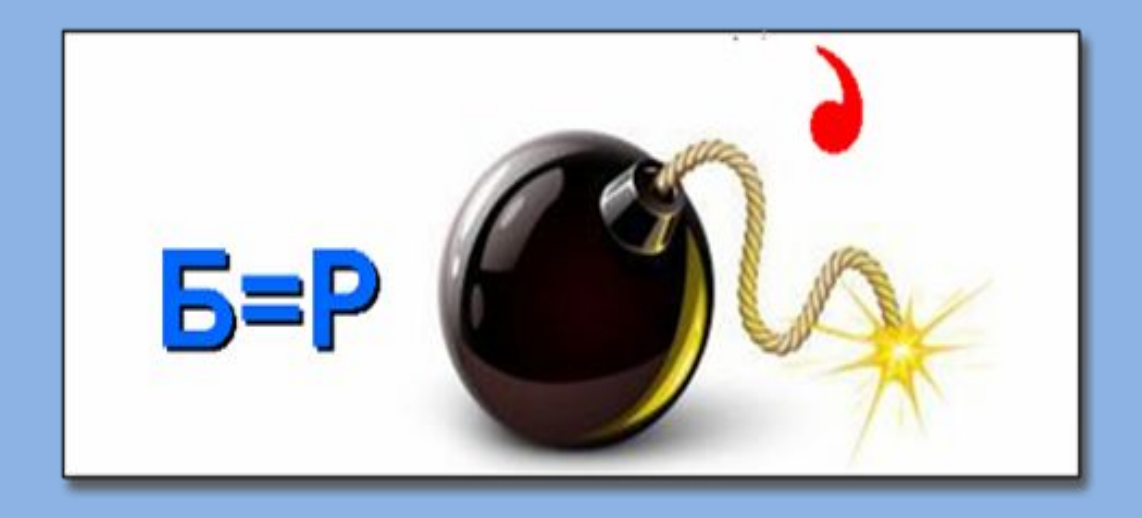

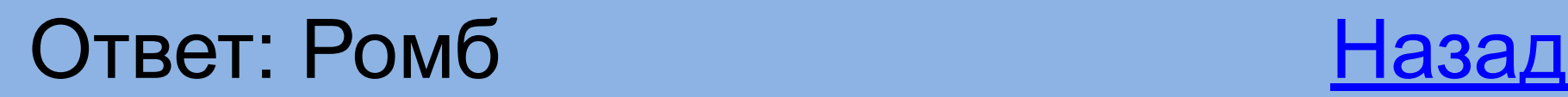

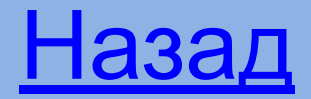

## Ребусы 200

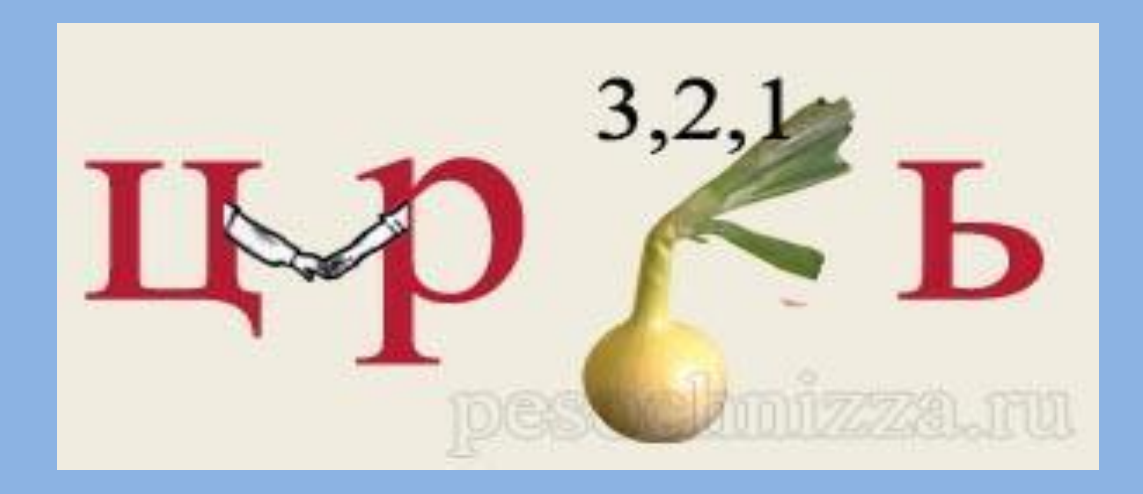

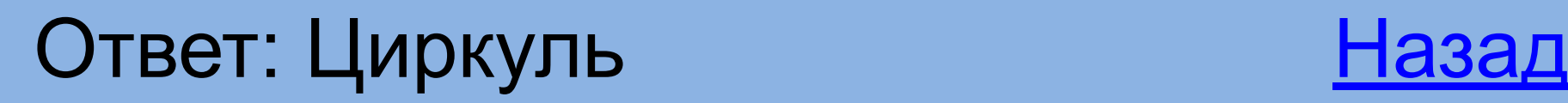

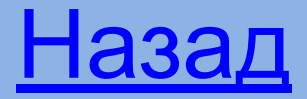

# Станция «Историческая»

В России учение о десятичных дробях изложил Леонтий Филиппович Магницкий в 1703 году в первом учебнике математики «Арифметика, сиречь наука числительная».

Интересное и меткое «арифметическое» сравнение делал Лев Николаевич Толстой. Он говорил, что человек подобен дроби, числитель которой есть то, что человек представляет собой, а знаменатель – то, что он думает о себе. Чем большего мнения о себе человек, тем больше знаменатель, а значит, тем меньше дробь. В Назад

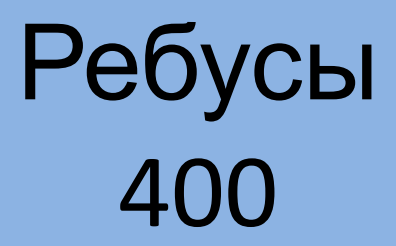

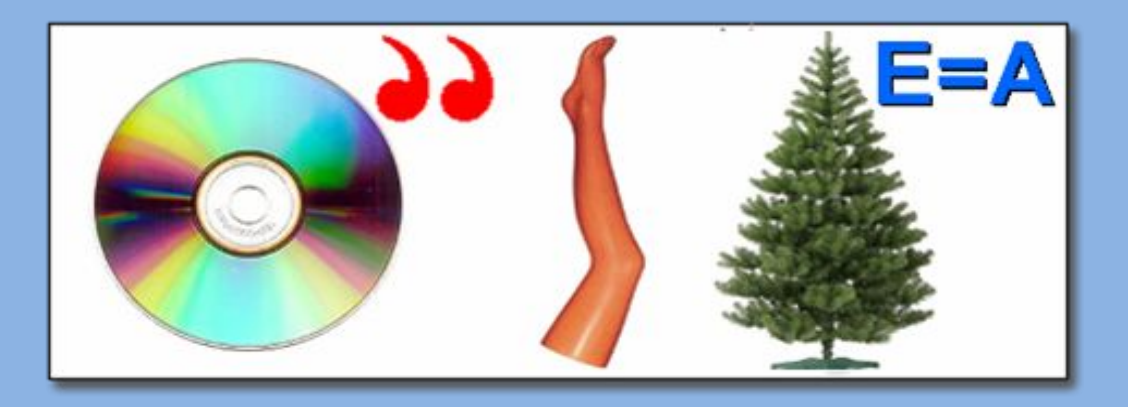

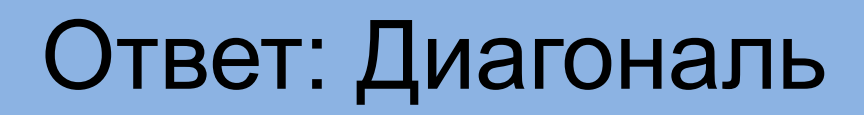

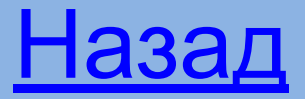

## Ребусы 500

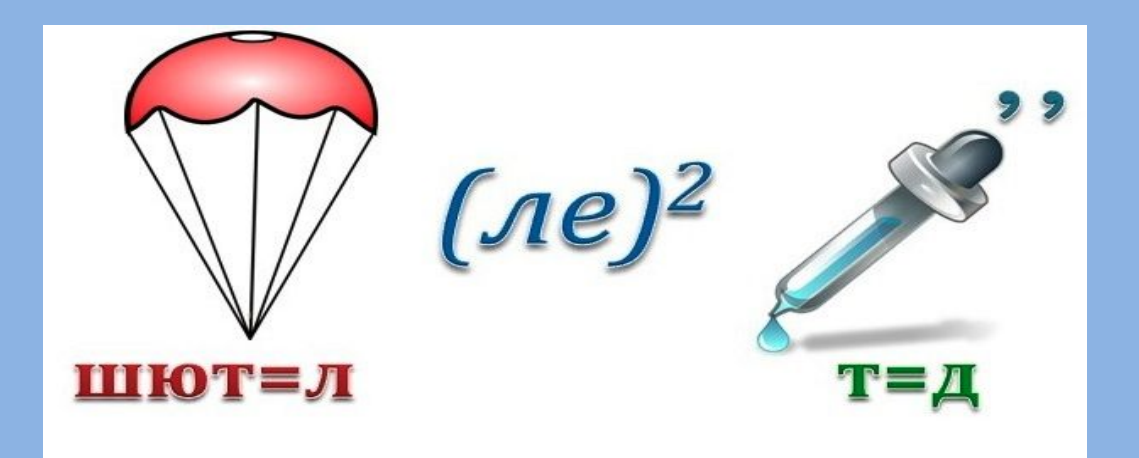

#### Ответ: Параллелепипед

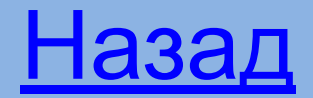

## Лабиринт 100

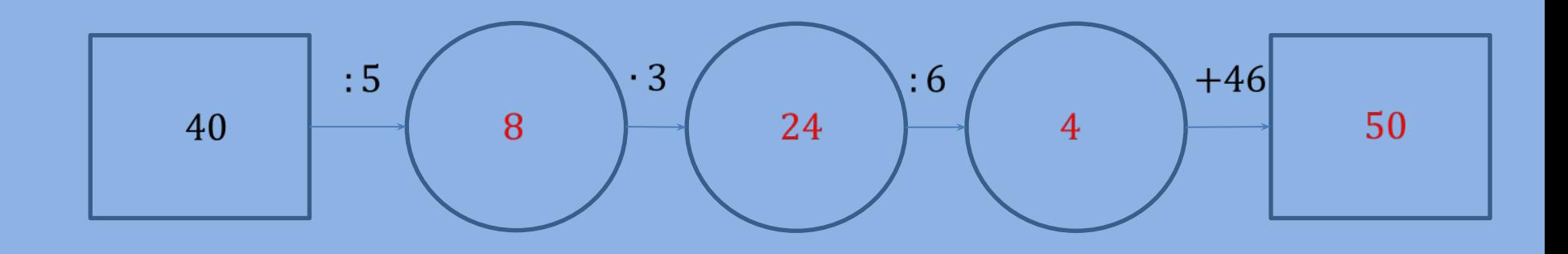

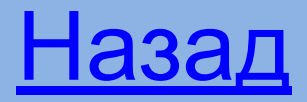

# Лабиринт 200

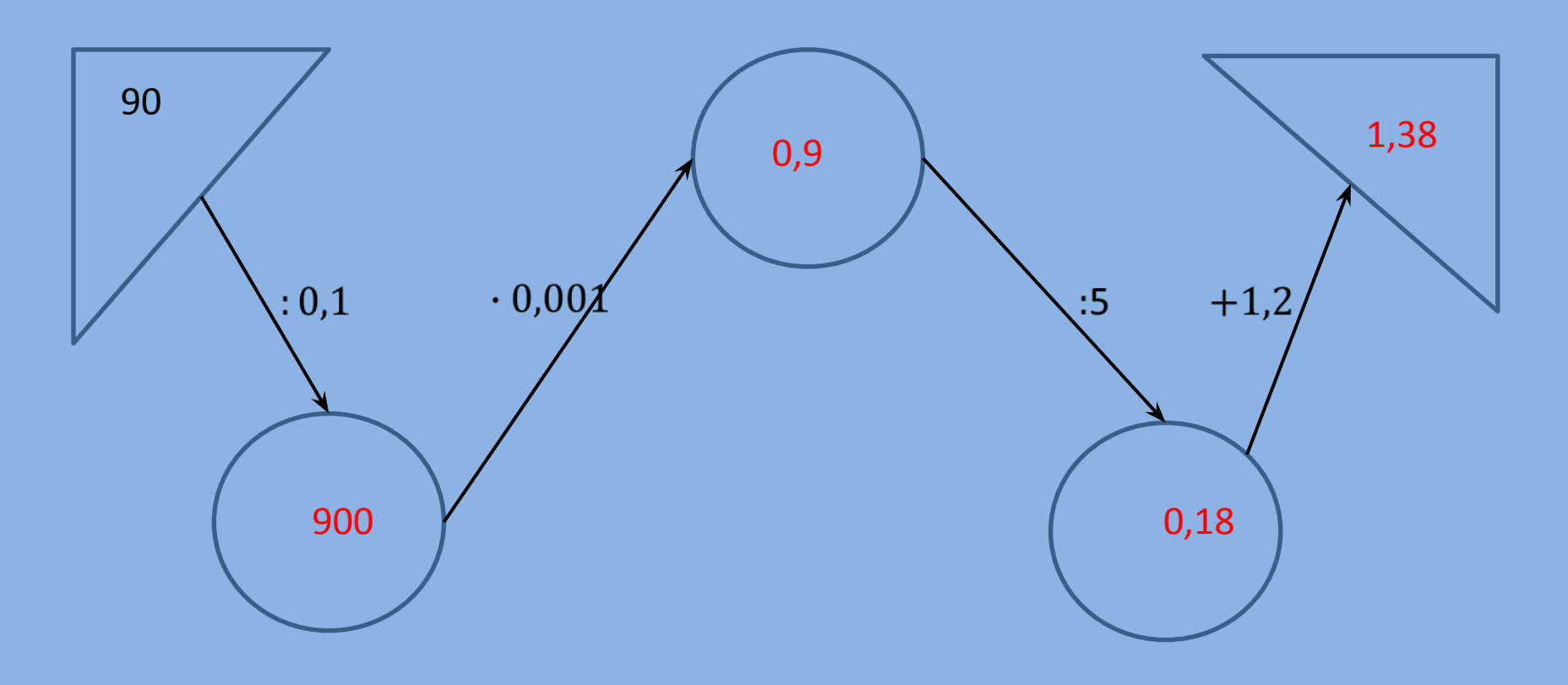

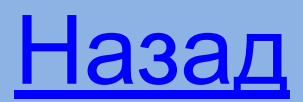

# Станция «Историческая»

Современное обозначение дробей берет свое начало в Древней Индии; его стали использовать и арабы, а от них в XII – XIV веках оно было заимствовано европейцами. Вначале в записи дробей не использовалась дробная черта. Черта дроби стала использоваться только около 300 лет тому назад.

Ал-Каши Джемшид Ибн Масуд, работавший в Самарканде в обсерватории Улугбека в начале XV века, записывал дробную часть красными чернилами или отделял вертикальной чертой.

Первым европейским ученым, который стал использовать и распространять современную запись дробей, был итальянский купец и путешественник, сын городского писаря Фибоначчи (Леонардо Пизанский) в 1202 г. Он ввел слово «дробь». Названия «числитель» и «знаменатель» ввел в XIII веке Максим Плануд – греческий монах, ученыйматематик.<br>Видете и назадно в поставке на селото на селото на селото на селото на селото на селото на селото на селото на

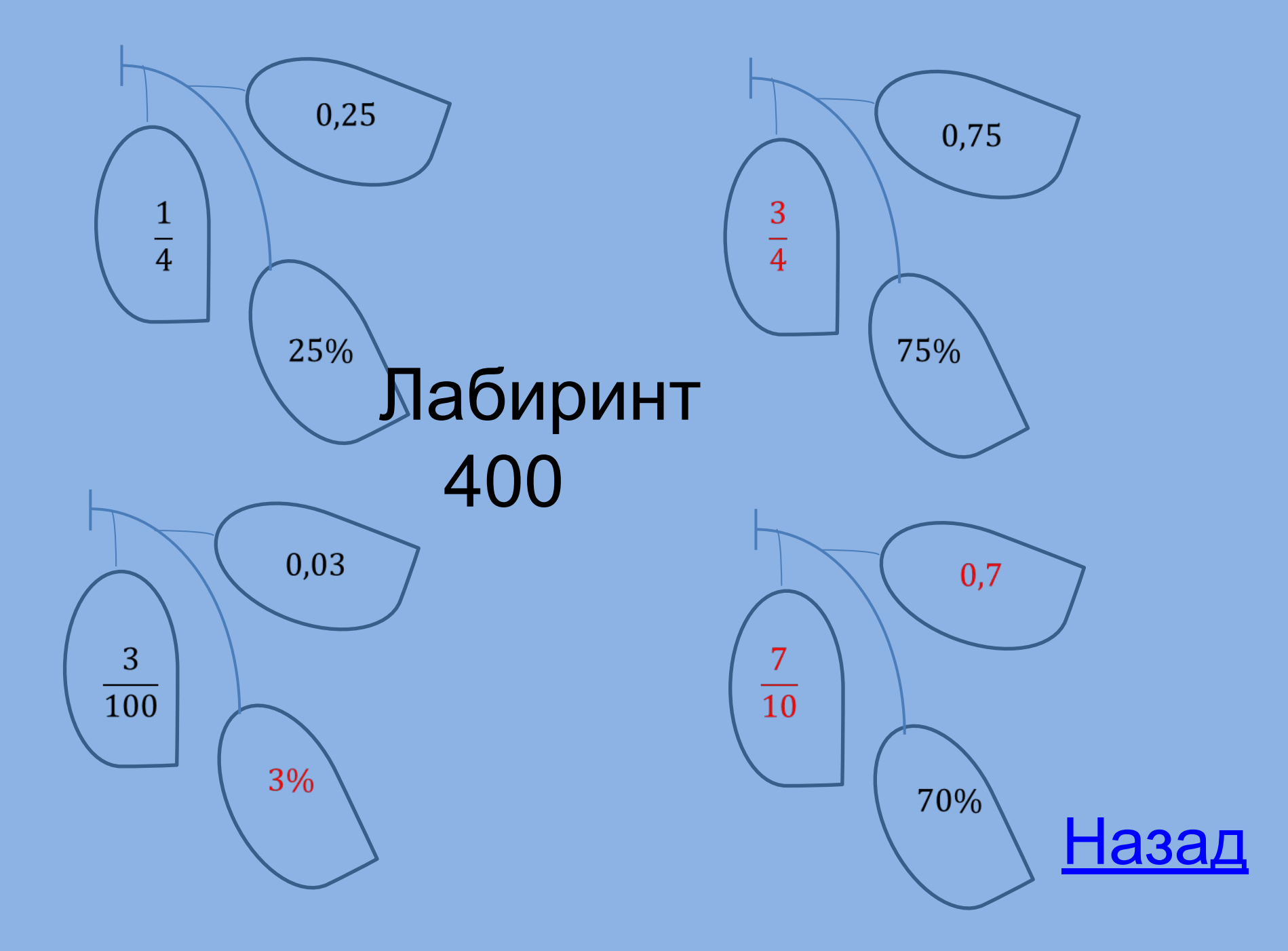

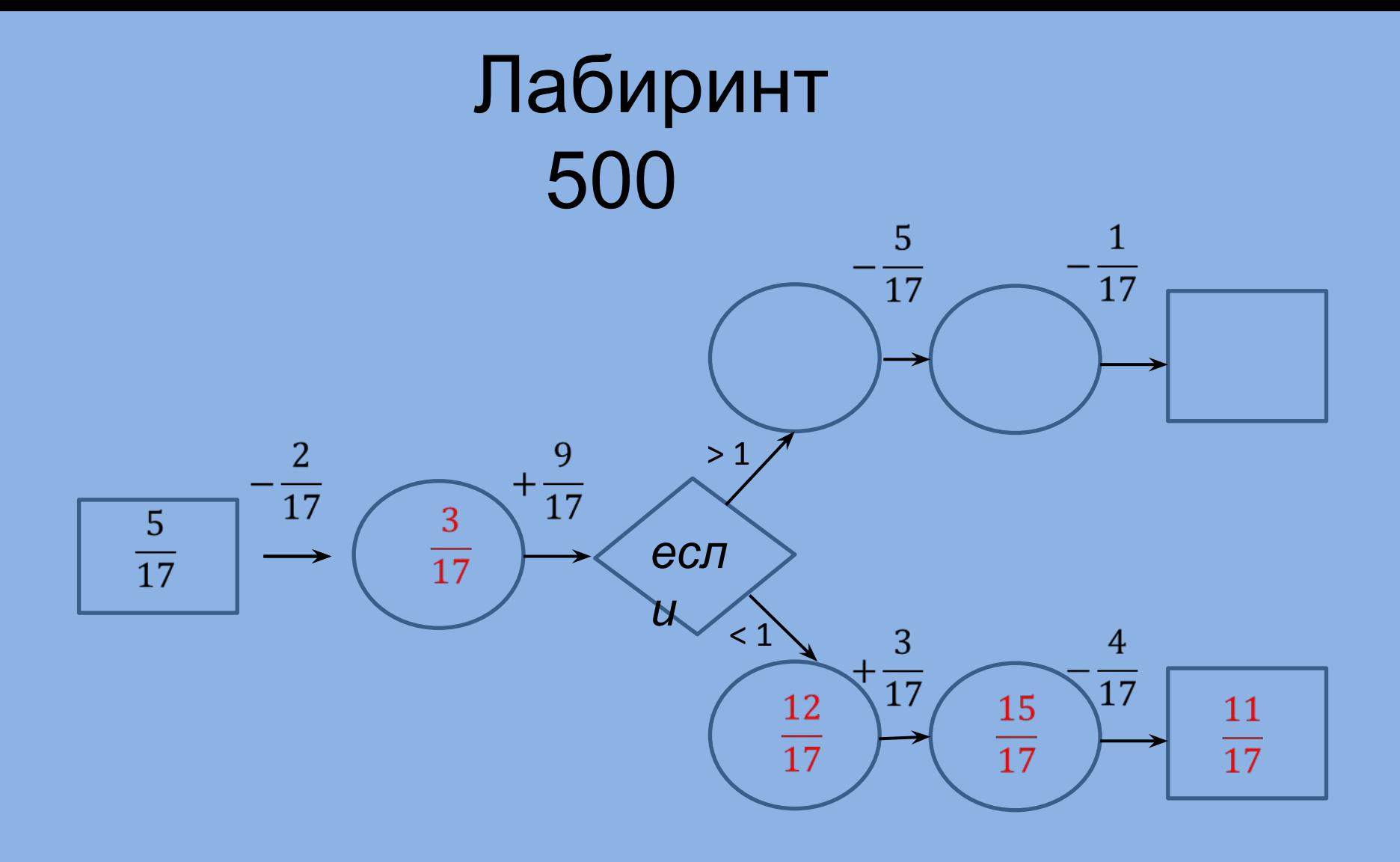

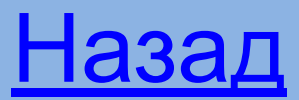

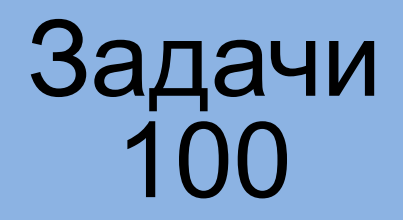

К однозначному числу приписали такую же цифру. Во сколько раз увеличится число?

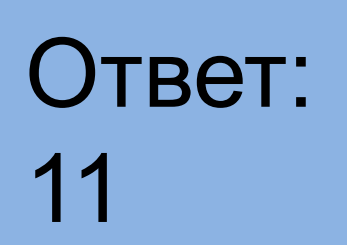

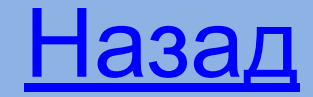

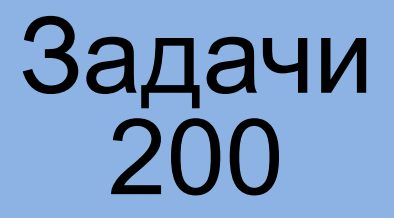

В редакцию журнала «Веселые картинки» пришло письмо от Незнайки, которому в школе задали задачу: «Таня в магазине купила апельсины и положила их в небольшую сумку. По дороге домой она сообразила, что количество купленных апельсинов делится на 2, на 3, на 5, на 10 и на 15. Сколько апельсинов купила Таня?

Незнайка поднял руку и сказал, что эта задача не имеет решения, так как чтобы найти количество купленных апельсинов, нужно перемножить числа 2; 3; 5; 10; 15. Получится 4500 апельсинов. Разве может Таня унести такое количество апельсинов? Ребята, вы согласны с Незнайкой?

#### Ответ: 30 апельсинов

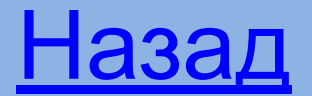

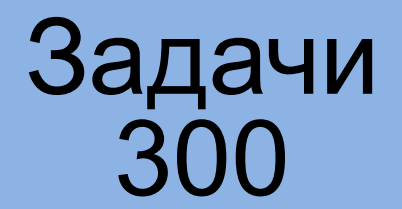

# На руках 10 пальцев. Сколько пальцев на 10 руках?

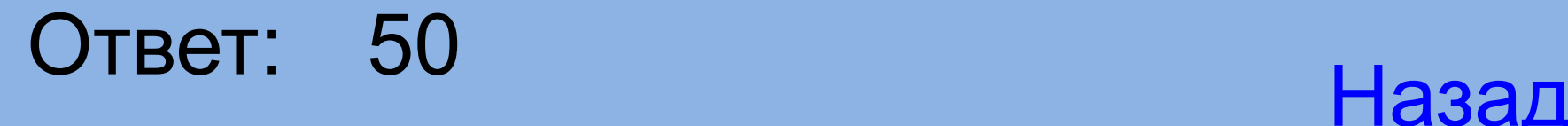

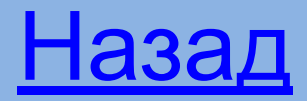

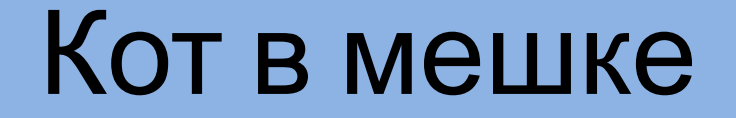

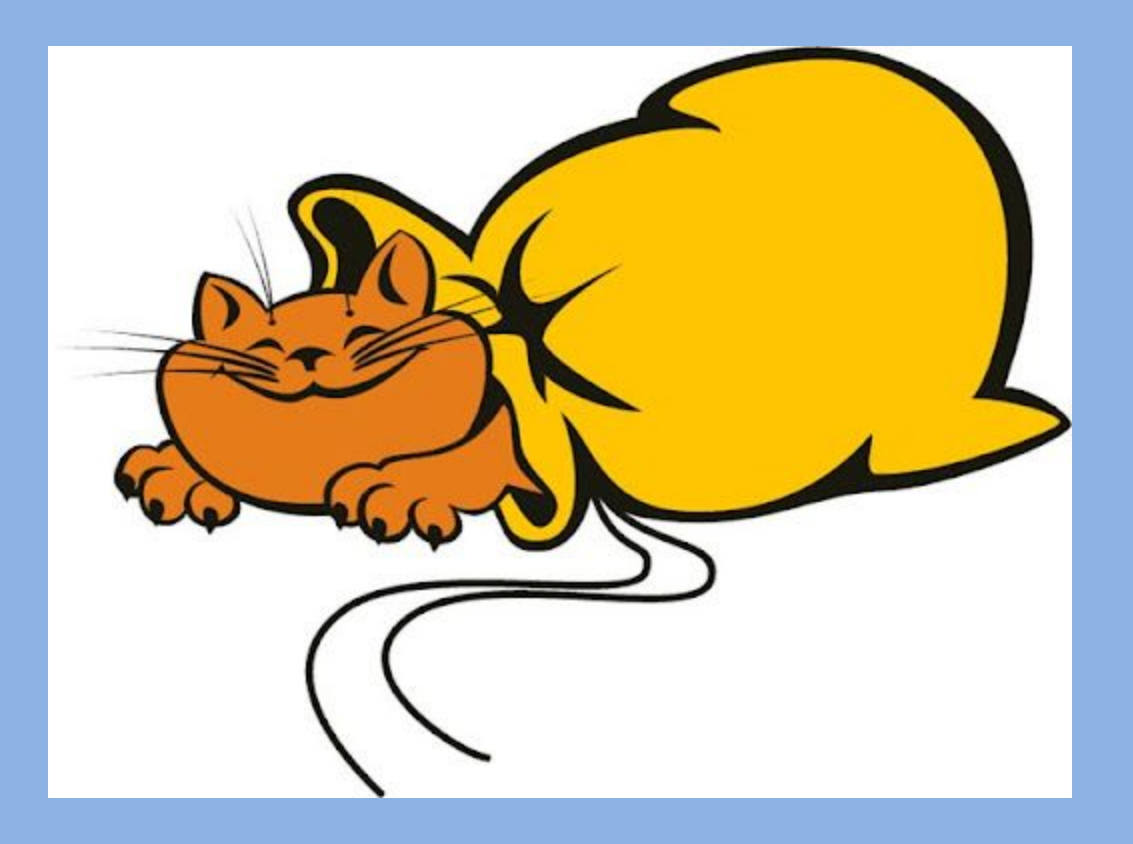

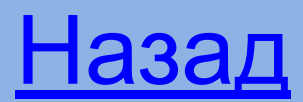

Задачи 500

Юные географы обратились за помощью в редакцию журнала «Вокруг света». Они просят решить задачу: Река Тигр имеет длину 1850 км. Какой длины будет изображение этой реки на карте, масштаб которой 1 : 25 000 000?

#### Ответ: 7,4 см Назад

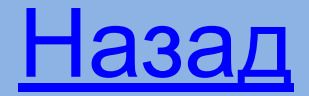

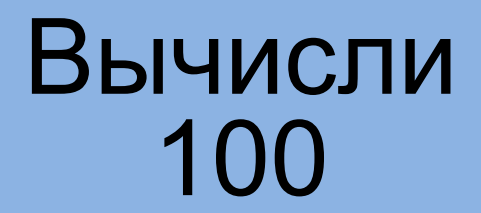

# Какое из чисел: 14 762, 57 261, 54 324 делится на 3, и на 9?

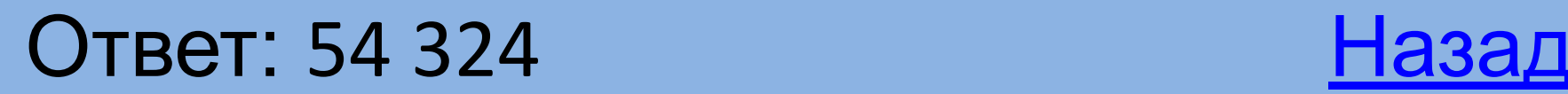

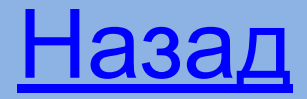

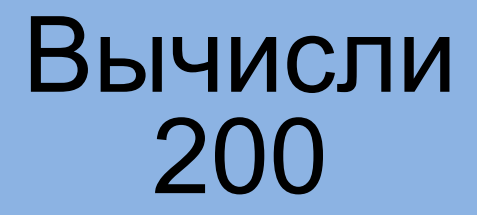

# Найдите число, которое нацело делится на 6: 5677, 942, 7168, 9501

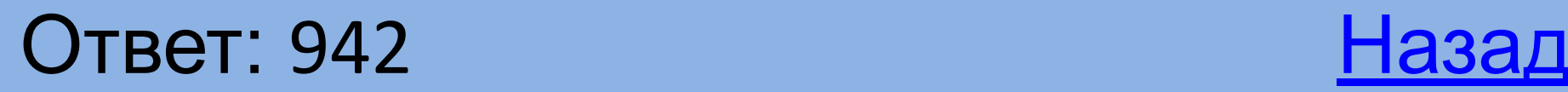

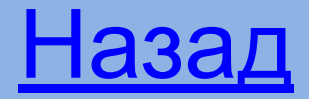

#### Вычисли 300

#### Используя цифры 1,3,5,6 (каждую по одному разу), назовите всевозможные четырехзначные числа, делящиеся на 5.

Ответ: 1365, 1635, 3165, 3615, 6135, 6315 Назад

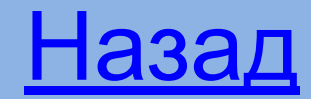

#### Вычисли 400

Длина прямоугольника равна 21 см, а его ширина – 15 см. Может ли площадь этого прямоугольника быть: кратной 2? Кратной 3? Кратной 5? Объясните ответ.

Ответ:Нет, да, да

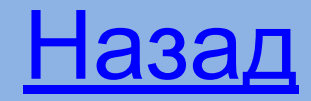

#### Вычисли 500

Назовите несколько значений выражения переменной х, при которых значение  $4 \cdot 7^2 - 5 + x$  кратно 2, кратно 5, кратно 10

Ответ: кратно 2: **x=1,3,5,7,9**…; кратно 5: x= **4,9,14,19**…; кратно 10: x=**9,19,29**…

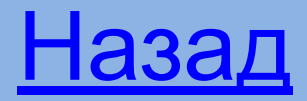